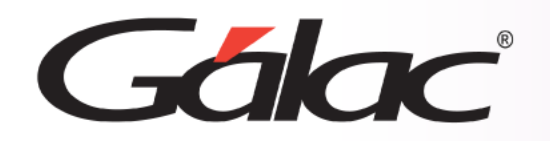

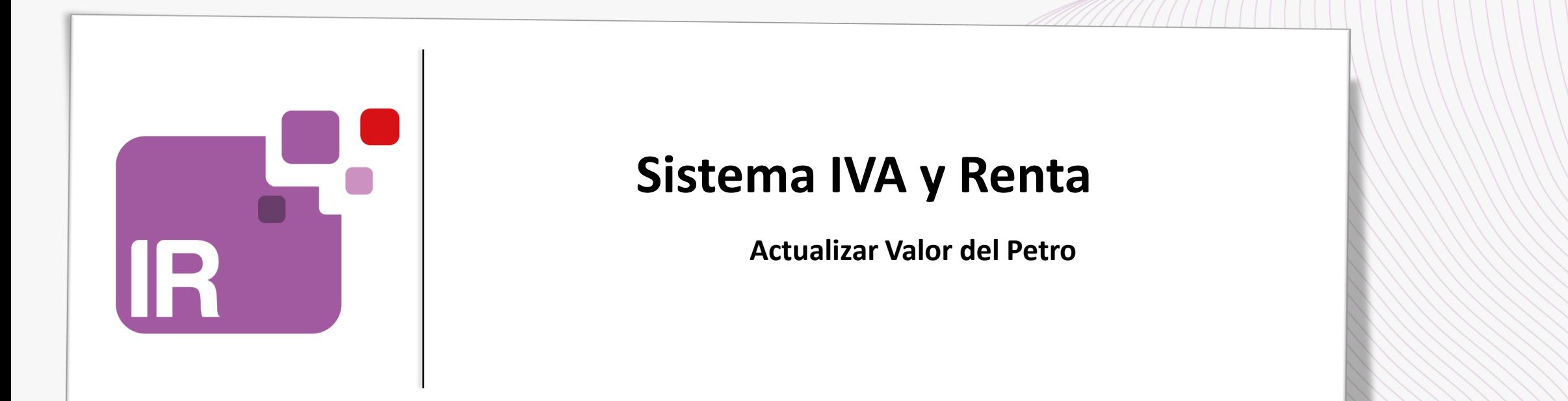

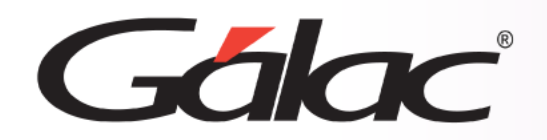

- **Descargar el archivo ZIP**
- **Actualizar Valor del Petro**

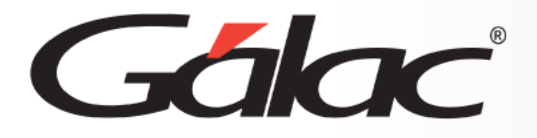

# **Descargar el archivo ZIP**

Si manejas "Declaración y Pago del Impuesto sobre Actividades Económicas de Industria, Comercio, Servicios o de Índole Similar en el Municipio Bolivariano Libertador del Distrito Capital", entonces sigue los pasos enumerados para actualizar el valor del Petro.

#### **El siguiente proceso debe llevarse a cabo una sola vez.**

#### IMPORTANTE

- Realiza una copia de seguridad de tu base de datos usando
	- El Administrador de Base de Datos Ver instructivo
	- Desde tu servicio Mi-backÚp Ver videotutorial

Visita nuestra página web [https://www.galac.com](https://www.galac.com/) y descarga el archivo "ValorPetro.zip"

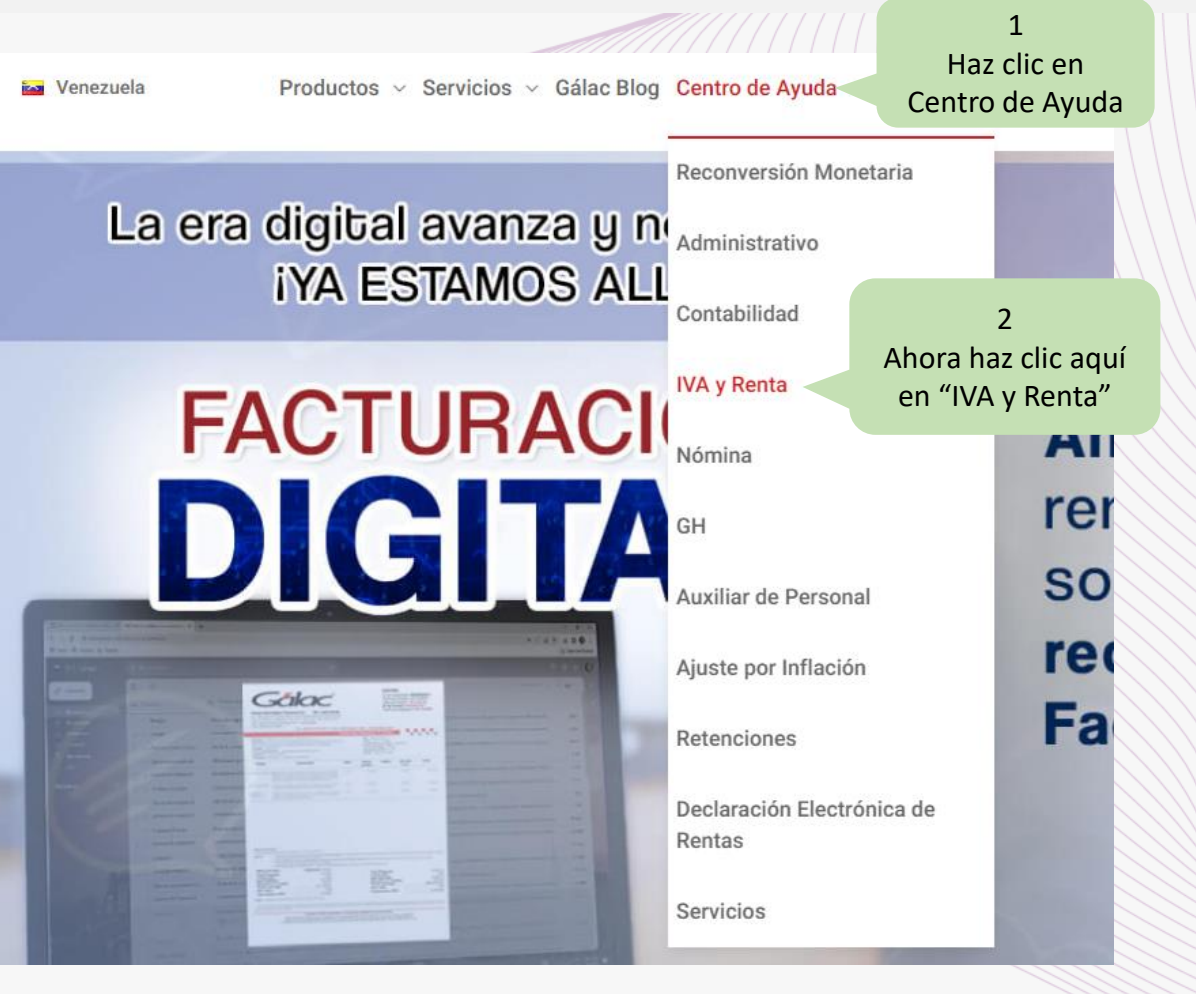

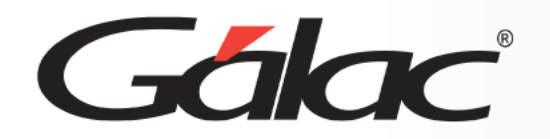

## **Descargar el archivo ZIP**

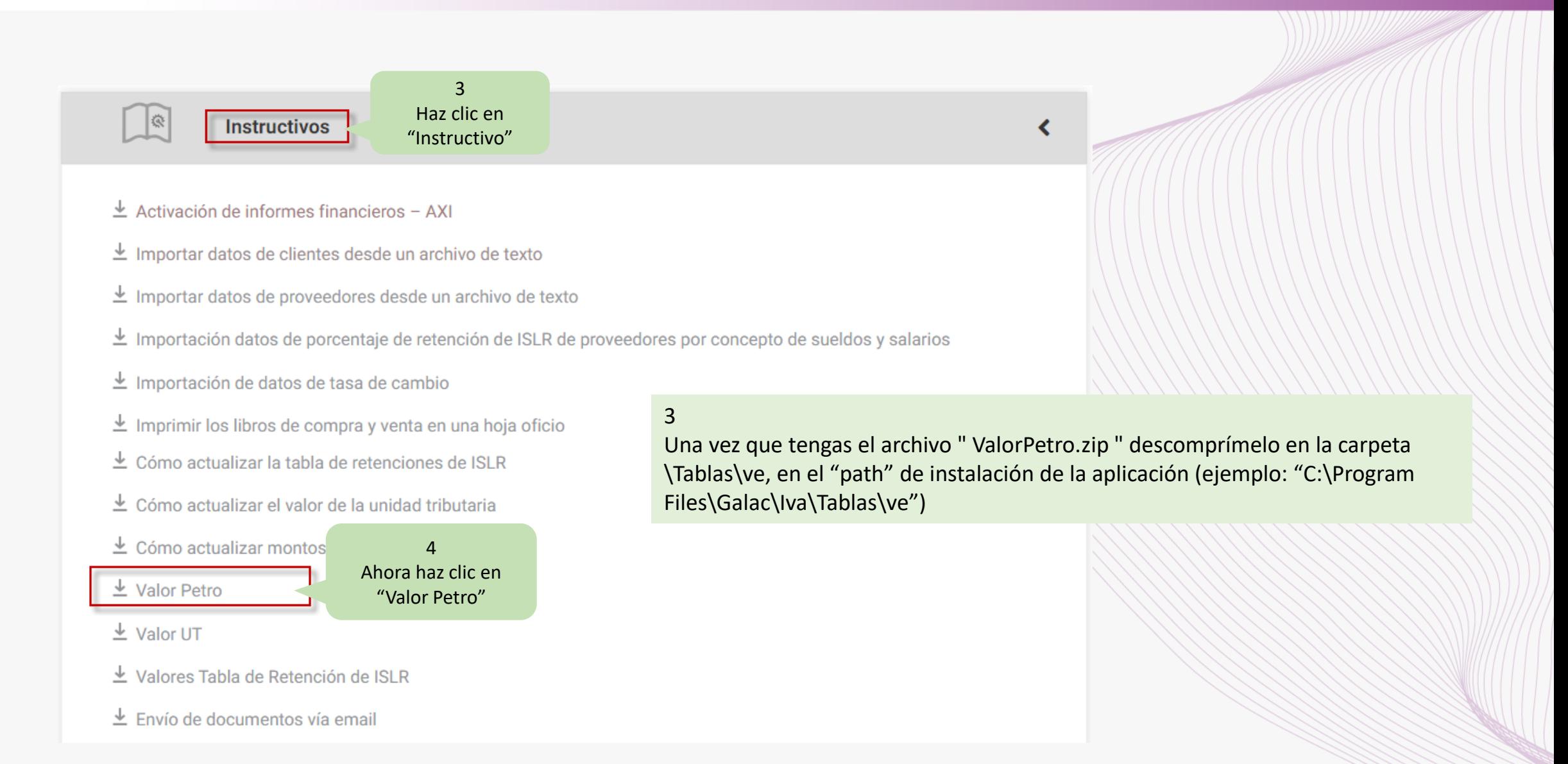

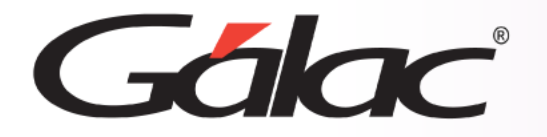

#### **Actualizar Valor Petro**

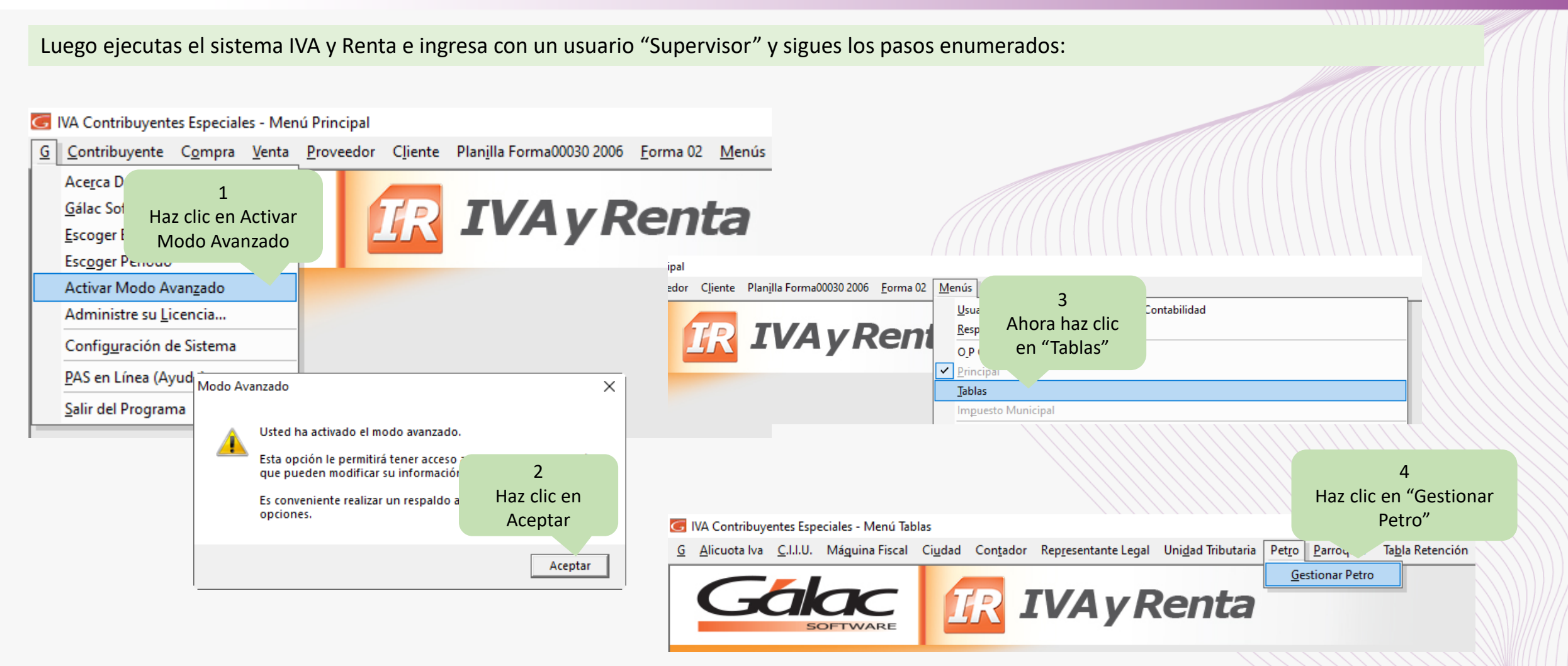

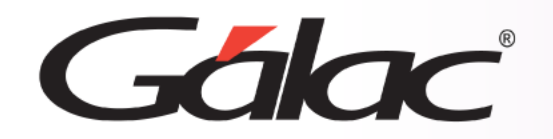

## **Actualizar Valor Petro**

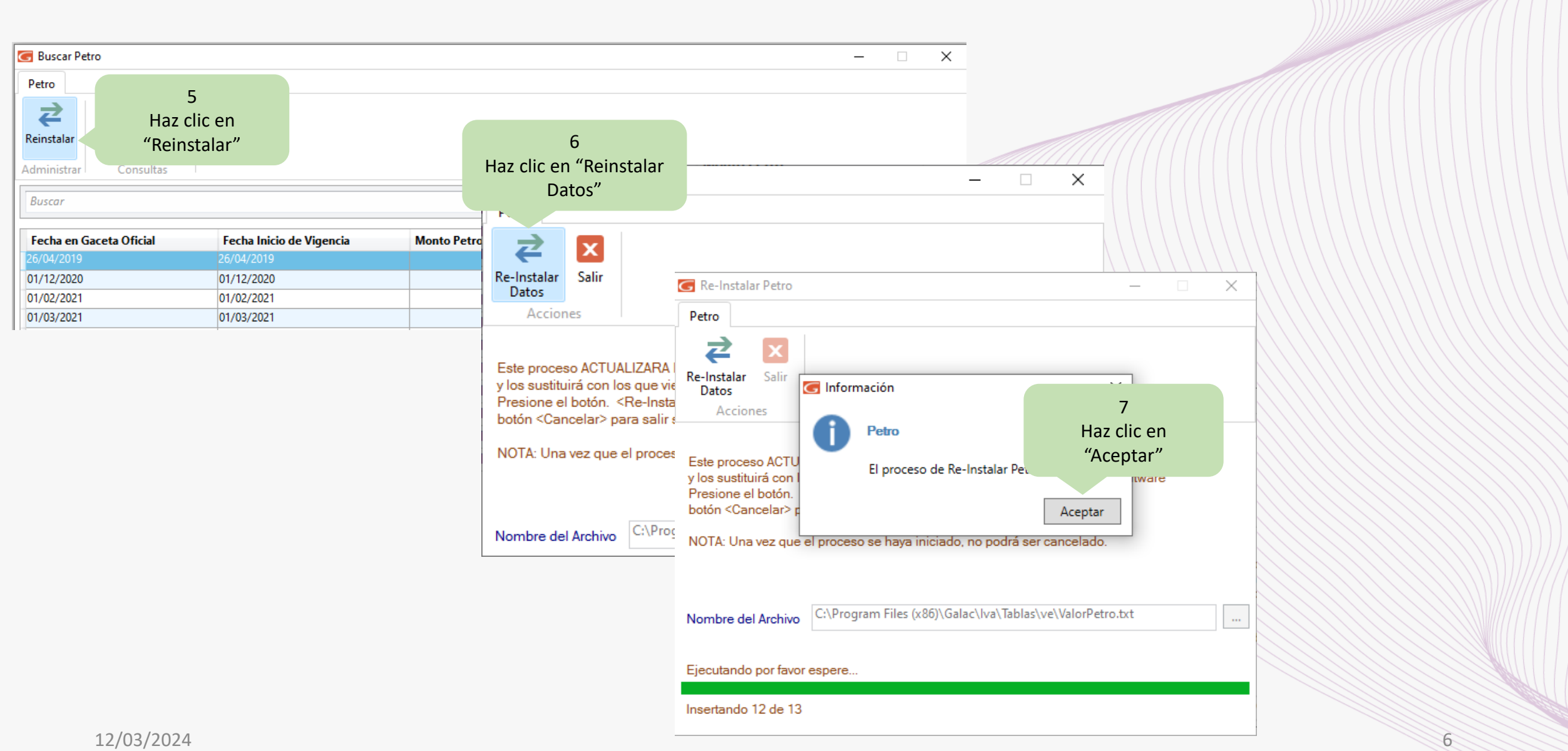

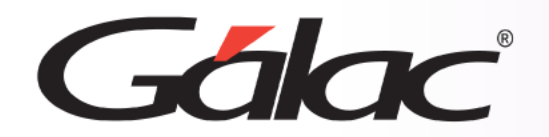

**Fin del proceso**

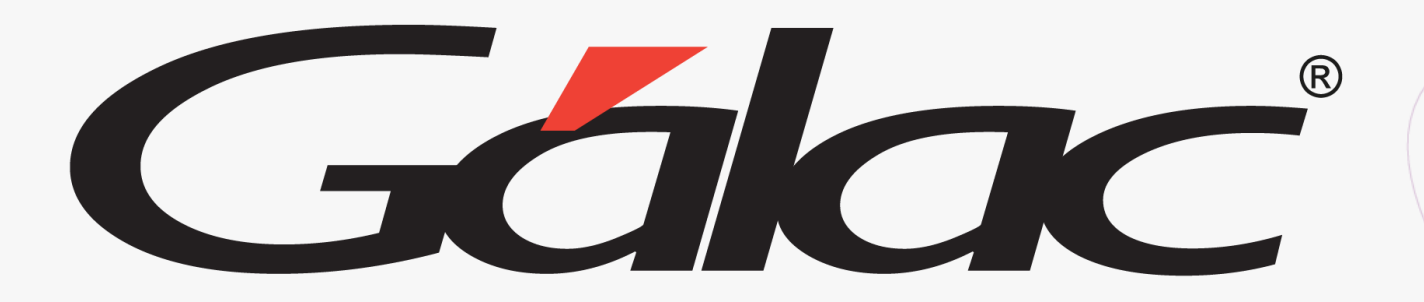

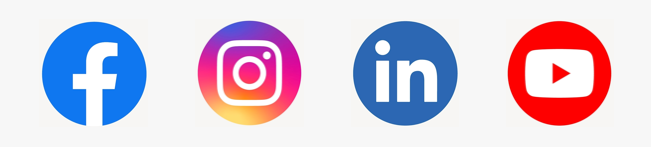

¡Síguenos en nuestras Redes Sociales!  $12/03/2024$  **1**